# Examcollection

<http://www.ipass4sure.com/examcollection.htm>

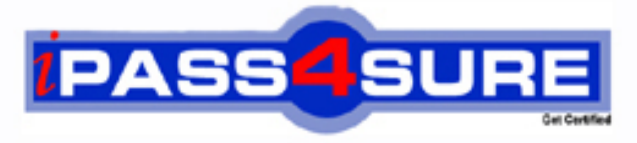

http://www.ipass4sure.com

# **1Z0-141**

**Oracle** Oracle9i Forms Developer: Build Internet Applications

**http://www.ipass4sure.com/exams.asp?examcode=1Z0-141**

**The 1Z0-141 practice exam is written and formatted by Certified Senior IT Professionals working in today's prospering companies and data centers all over the world! The 1Z0-141 Practice Test covers all the exam topics and objectives and will prepare you for success quickly and efficiently. The 1Z0-141 exam is very challenging, but with our 1Z0-141 questions and answers practice exam, you can feel confident in obtaining your success on the 1Z0-141 exam on your FIRST TRY!**

**Oracle 1Z0-141 Exam Features**

- **Detailed questions and answers for 1Z0-141 exam**
- **Try a demo before buying any Oracle exam**
- **1Z0-141 questions and answers, updated regularly**
- **Verified 1Z0-141 answers by Experts and bear almost 100% accuracy**
- **1Z0-141 tested and verified before publishing**
- **1Z0-141 examcollection vce questions with exhibits**
- **1Z0-141 same questions as real exam with multiple choice options**

**Acquiring Oracle certifications are becoming a huge task in the field of I.T. More over these exams like 1Z0-141 exam are now continuously updating and accepting this challenge is itself a task. This 1Z0-141 test is an important part of Oracle certifications. We have the resources to prepare you for this. The 1Z0-141 exam is essential and core part of Oracle certifications and once you clear the exam you will be able to solve the real life problems yourself.Want to take advantage of the Real 1Z0-141 Test and save time and money while developing your skills to pass your Oracle 1Z0-141 Exam? Let us help you climb that ladder of success and pass your 1Z0-141 now!**

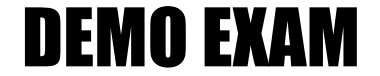

### For Full Version visit

<http://www.ipass4sure.com/allexams.asp>

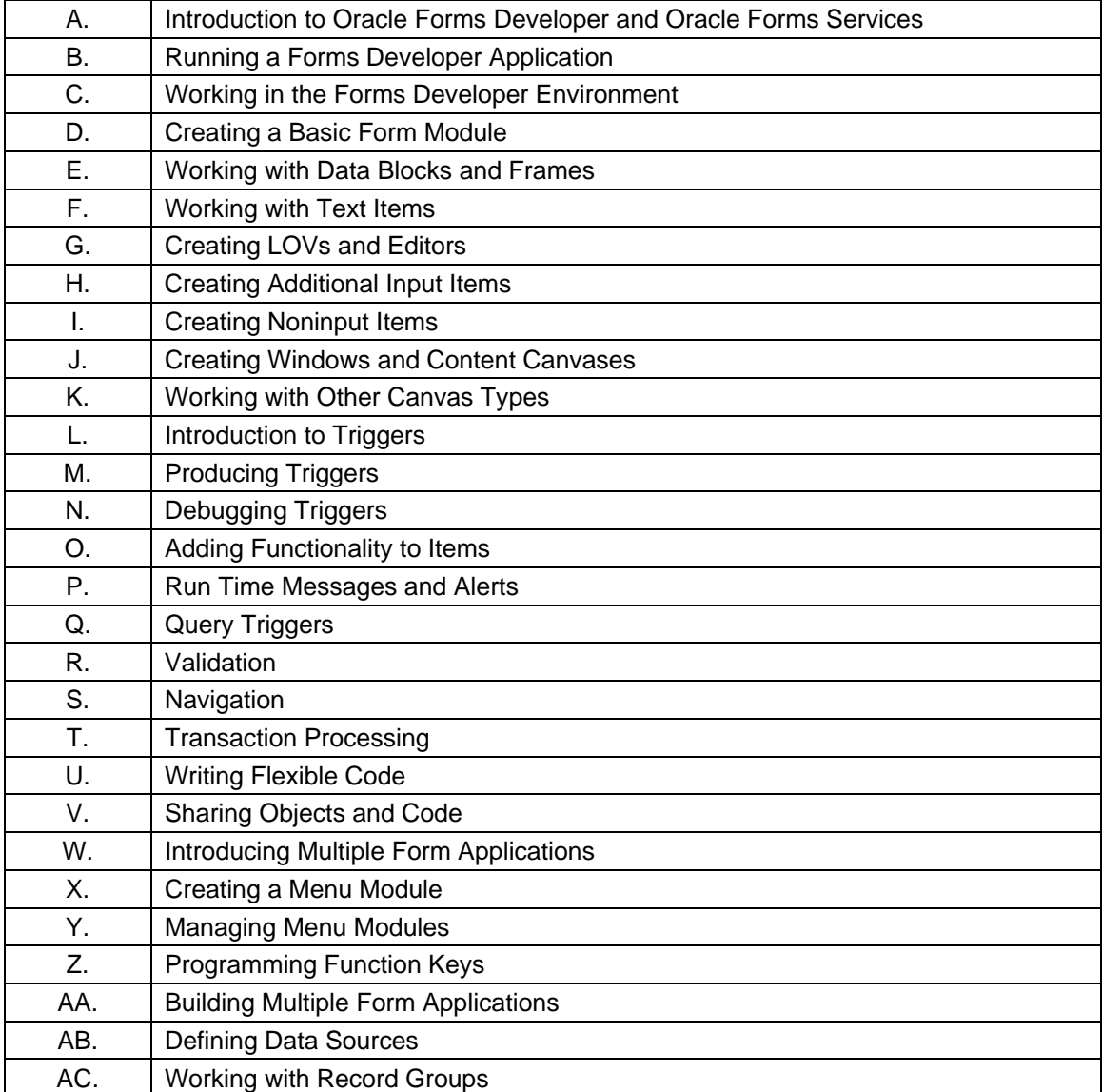

#### **Question: 1 (H)**

The DBA has added STATE column to the CUSTOMERS table and has asked you to add a corresponding State item to the Customers block of the Orders form. You want to make it easier for order entry clerks to enter the correct state abbreviation.

Most customers are located in five southeastern states, although on very rare occasions there will be customers from outside that area. You decide to implement a list item with five values for the State item and allow clerks to enter the state abbreviation director for those customers outside `the region.

Which style of list item will you create for the State item?

- A. A poplist
- B. A Tlist
- C. A combo box.

D. There is no style of list item that allows users to enter values that are not on the list.

#### **Answer: C**

#### **Explanation**

Combo box: Appears as a field with a downarrow next to its right side (Use the button to display all the combo box list elements. The combo box accepts user input.)

#### **Reference:**

Oracle 9i: Forms Developer Build Internet Application M8-P11

#### **Question: 2 (D)**  Exhibit:

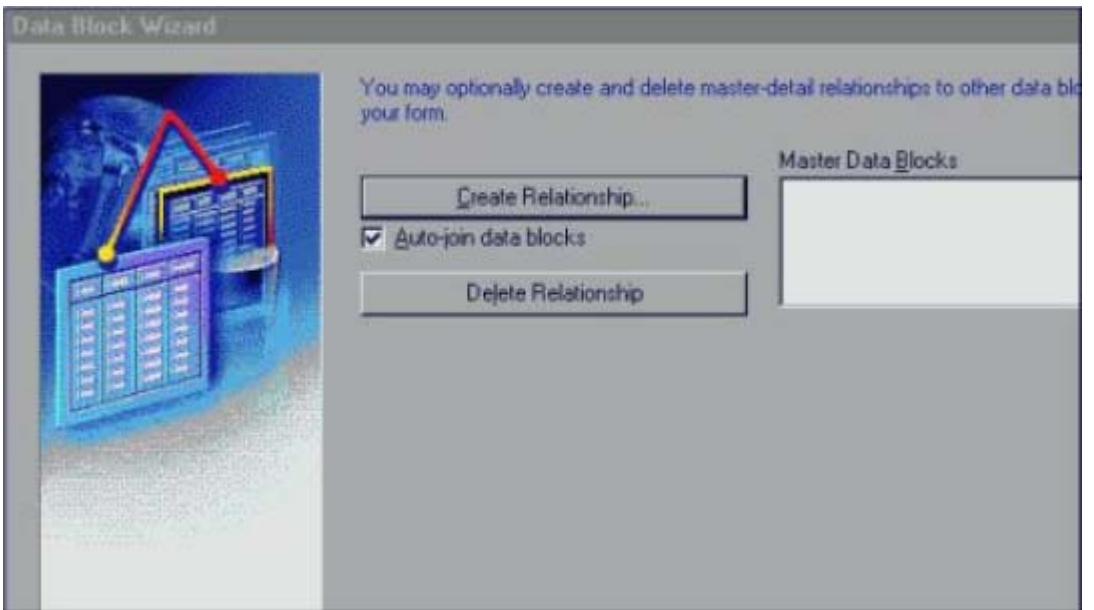

You want to create a new data block. You click the Data Blocks node in the Object Navigator, and then you click Create to invoke the Create Data Block dialog box. As you click through the pages of the wizard, the page shown in the exhibit appears.

After looking at the exhibit, what do you know is true about this form?

- A. The block you are creating is based on a view.
- B. The block you are creating is based on a stored procedure.
- C. The form contains at least one block in addition to the block you are creating.
- D. In addition to the block you are creating, the form contains at least two other blocks that are master detail blocks.
- E. The block you are creating is based on a table that has at least one foreign key relationship to another table.

#### **Answer: C**

#### **Explanation**

You can build a master-detail form module either by creating a relation between a master and detail block explicitly ,or implicitly by using the Data Block Wizard.

- 1. Create the master block as described earlier in this lesson in the topic Creating a New Data Block.
- 2. Invoke the Data Block Wizard in the Object Navigator.
- 3. Follow the same steps as before to create a new data block in the Data Block Wizard until you come to the Master-Detail page.

#### **Reference:**

Oracle 9i: Forms Developer Build Internet Application M4-P32

#### **Question: 3 (C)**

You are creating an application on a Windows PC, and you want to test a form. What are two ways to start an OC4J instance on the PC? (Choose two)

- A. From the Forms Builder menu.
- B. From the Windows Start menu.
- C. By executing a batch file that is included with Oracle9iDS.
- D. From the test form that is included with Oracle9iDS.
- E. From the HTML front end (runform.htm) that is included with Oracle9iDS.
- F. By running a Forms Builder form, which automatically starts OC4J.

#### **Answer: B, C**

#### **Explanation**

To use OC4J on Windows NT, you start it by executing the batch file provided, called startinst.bat. This file is located in the j2ee\Oracle9iDS\ subdirectory of ORACLE\_HOME. If you will be testing your applications on your client machine, it is a good idea to set up a shortcut to this batch file, and also to the batch file to stop the OC4J instance, called stopinst.bat.

#### **Reference:**

Oracle 9i: Forms Developer Build Internet Application M3-P17

#### **Question: 4 (W)**

While updating an existing customer record using the Customers form, the user invoked the Orders form by clicking the CONTROL.Orders\_btn button. The When-Button-Pressed trigger had the following code:

CALL\_FORM('orders');

There is a requirement to navigate back to the Customers form after the order details have also been updated. This will be achieved through a form-level Key-Exit trigger in the Orders form. Which code should be used?

A. IF GET\_APPLICATION\_PROPERTY(calling\_form) IS NOT NULL THEN EXIT\_FORM(ASK\_COMMIT, NO\_ROLLBACK; ELSE EXIT\_FORM: END IF; B. VALIDATE(FORM\_SCOPE); IF :SYSTEM.FORM\_STATUS <> 'QUERY' THEN GO\_FORM('customers'); ELSE EXIT\_FORM; END IF; C. ENTER; IF :SYSTEM.CURSOR\_BLOCK = 'CHANGED' THEN COMMIT\_FORM; ELSE EXIT\_FORM(NO\_VALIDATE, NO\_ROLLBACK); END IF; D. IF :SYSTEM.FORM\_STATUS = 'CHANGED' THEN

 COMMIT\_FORM: END IF; GO\_FORM(customers');

#### **Answer: A**

#### **Reference:**

Oracle Forms Developer 6i: Build Internet Applications II M9-P17

#### **Question: 5 (H)**

Your company assigns three possible credit ratings to customers: Poor, Good, and Excellent (represented numerically by 1, 2, and 3). The DBA has just added a RATING column to the CUSTOMERS table and has asked you to add an item to your form so that data entry clerks can populate the RATING column.

To restrict data entry clerks to one of these three values, you decide to create a radio group for the Rating item. With the Customers block selected in the Layout Editor, you use the radio button to create three radio buttons on the canvas. You then set the labels (Poor, Good, and Excellent) and values (1, 2, and 3) for the radio buttons. You set the name of the radio group to RATING, its Data Type to Number, and its Database column to Rating .You run the form to test it. When you execute a query, however, no records are returned, although there are many customer records in the database.

What can you do to make the query return the records?

A. Set the Mapping of Other Values property for the radio group to Null.

B. Create a fourth radio button for an undetermined credit rating and leave its value blank.

C. Create a fourth radio button for an undetermined credit rating and explicitly set its value to Null.

D. Choose a different type of input, because radio groups do not allow query of Null values.

#### **Answer: A**

#### **Explanation**

Handling Other Values in a Radio Group

If the base table column for a radio group accepts values other than those associated with your radio buttons, you must use one of the following methods to specify how you want to handle the values:

•Ignore other values (by leaving the radio group's Mapping of Other Values property blank) •Associate the other values with one of the existing radio buttons (by naming the associated value of the button in the Mapping of Other Values property)

Note: Ignoring other values results in the entire row being ignored during query processing. NULL Values in a Radio Group A radio group can treat NULL as a valid value. You should account for the NULL case, if your base table column allows them. Do this in one of the following ways:

•Use the Mapping of Other Values property to implicitly force NULL to a radio button. •Assign the NULL to its own radio button.

Note: To assign a NULL value, leave the Radio Button Value property blank.

#### **Reference:**

Oracle 9i: Forms Developer Build Internet Application M8-P23

#### **Question: 6 (J)**

You are editing the INVENTORY tab canvas. You set the Tab Attachment Edge property to RIGHT .You also change the ordering of INVENTORY tab pages in the Object Navigator. The Direction property has not been customized.

What influence will this have on the display of tab pages at run time?

A. The highest tab page in the Object Navigator will appear at the far left of the tab stack.

B. The highest tab page in the Object Navigator will appear at the top of the tab stack.

C. The highest tab page in the Object Navigator will appear at the far right of the tab stack.

D. The highest tab page in the Object Navigator will appear at the bottom of the tab stack.

E. The lowest tab page in the Object Navigator will appear at the start of the tab stack.

#### **Answer: B**

#### **Question: 7 (K)**

In the Product.fmb module, data block items are displayed on two content canvases. You define a set of icon buttons that users must have access to at all times.

Which canvases type is appropriate to display the buttons?

- A. Overlay stacked canvas.
- B. Overlay Tab canvas that is associated with a separate window.
- C. Content canvas that is associated with the same window as the two content canvases.
- D. Horizontal Toolbar canvas that is associated with a separate window.
- E. Horizontal Toolbar canvas that is associated with the same window as the two content canvases.

#### **Answer: B**

**Question: 8 (P)**  Exhibit:

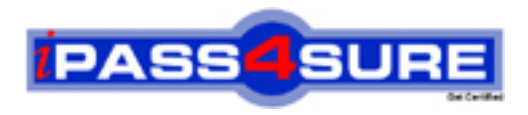

## **Pass4sure Certification Exam Features;**

- Pass4 sure offers over 2500 Certification exams for professionals.
- More than **98,800** Satisfied Customers Worldwide.
- Average **99.8%** Success Rate.
- Over **120** Global Certification Vendors Covered.
- Services of Professional & Certified Experts available via support.
- Free 90 days updates to match real exam scenarios.
- Instant Download Access! No Setup required.
- Price as low as \$19, which is 80% more cost effective than others.
- Verified answers researched by industry experts.
- Study Material **updated** on regular basis.
- Questions / Answers are downloadable in **PDF** format.
- Mobile Device Supported (Android, iPhone, iPod, iPad)
- No authorization code required to open exam.
- **Portable** anywhere.
- *Guaranteed Success*.
- **Fast, helpful support 24x7.**

View list of All certification exams offered; http://www.ipass4sure[.com/allexams.as](http://www.ipass4sure.com/allexams.asp)p

View list of All Study Guides (SG); http://www.ipass4sure[.com/study-guides.asp](http://www.ipass4sure.com/study-guides.asp)

View list of All Audio Exams (AE); http://www.ipass4sure[.com/audio-exams.asp](http://www.ipass4sure.com/audio-exams.asp)

Download Any Certication Exam DEMO. http://www.ipass4sure[.com/samples.asp](http://www.ipass4sure.com/samples.asp)

To purchase Full version of exam click below; [http://www.](http://www.ipass4sure.com/allexams.asp)ipass4sure.com/allexams.asp

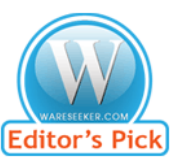

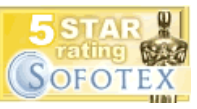

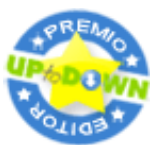

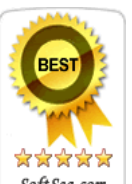

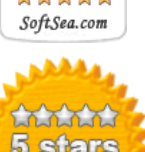

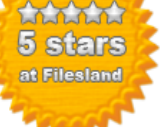

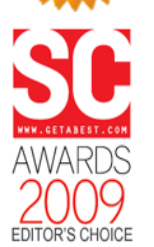

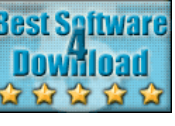

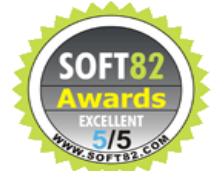

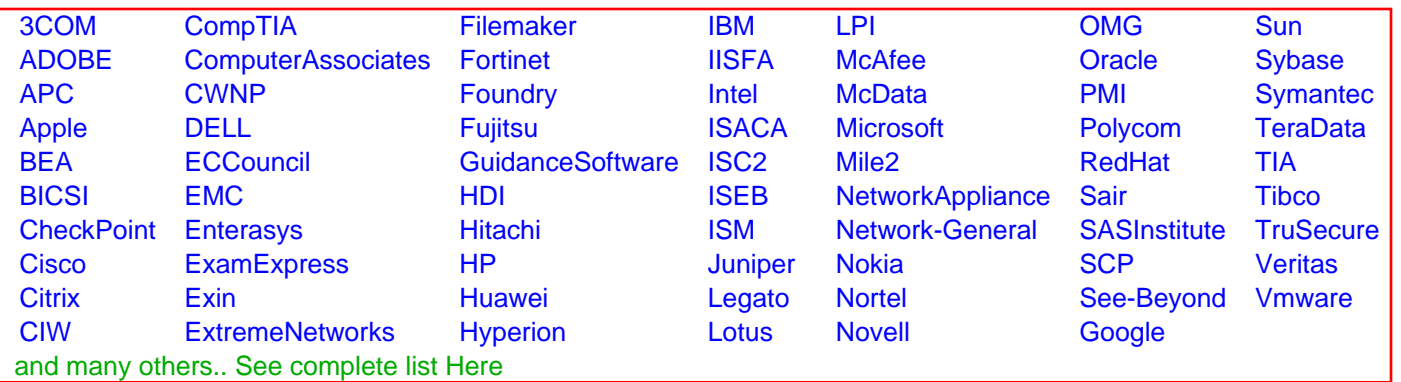

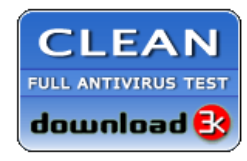

**Editor's Review EXCELLENT** 含含含含 SOFTPEDIA<sup>®</sup>

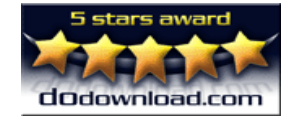

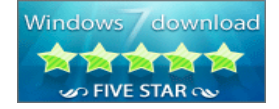

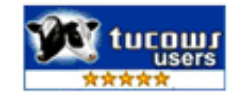